### **Projektowanie układów wieloobwodowych (typu "Bottom-Up")**

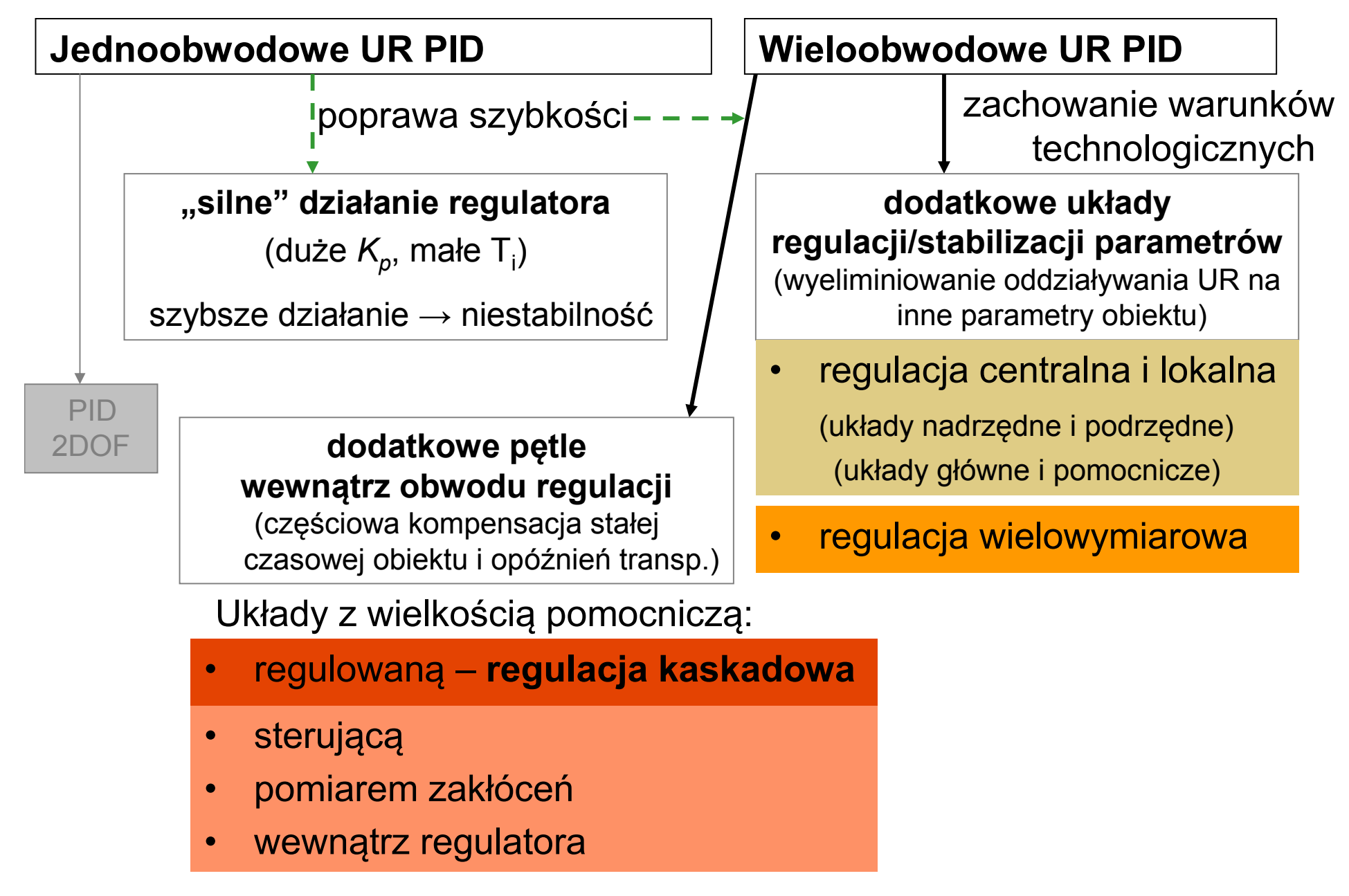

1

### **Regulaor PID z dwoma stopniami swobody (PID 2DOF)**

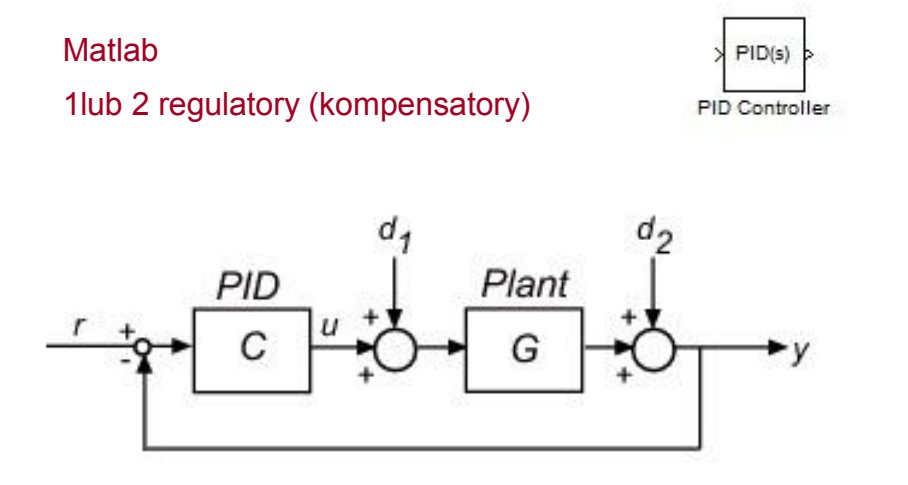

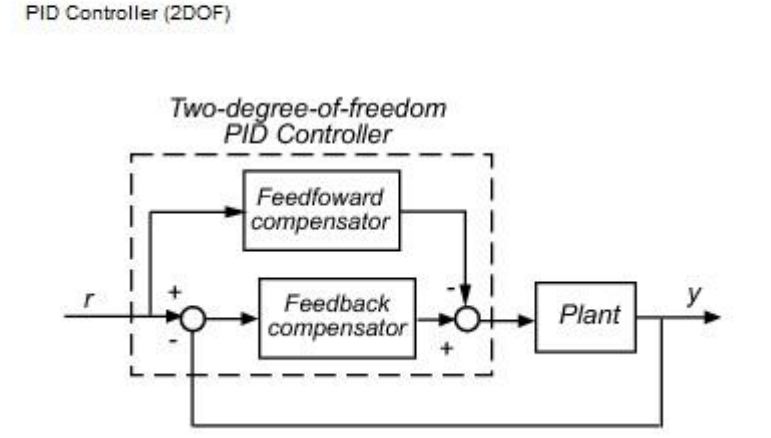

Two-degree-of-freedom PID Controller (PID Controller 2DOF)

Feedforward compernsator - PD, Feedback compensator - PID

Własności:

- płynne śledzenie wartości zadanej

Ref  $PID(s)$ 

- dobre tłumienie zakłóceń

Projektowanie:

- 1) Feedfoward optymalizacja reakcji na zmianę w.zadaną
- 2) Feedback odporność i tłumienie zakłóceń

Idea:

- pomiar pomocniczniczej wielkości regulowanej *Y<sup>p</sup>* pobieranej w punkcie o małym opóźnieniu
- wprowadzenie pomocniczego obwodu regulacji, który reaguje szybciej od obwodu głównego

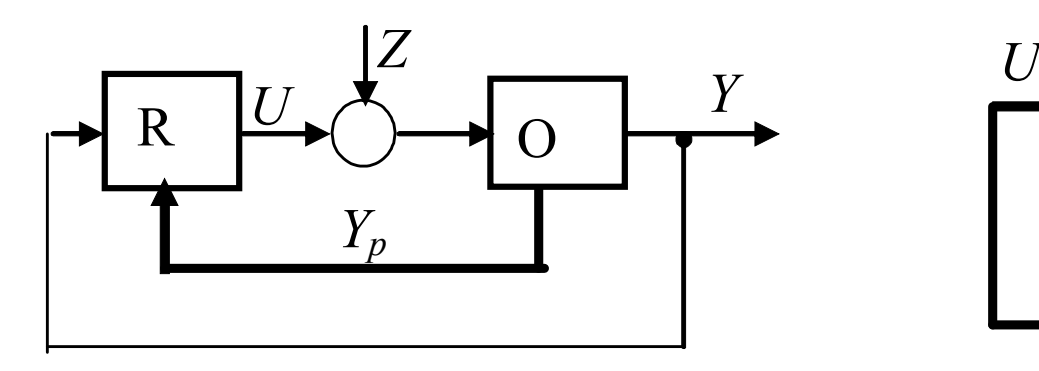

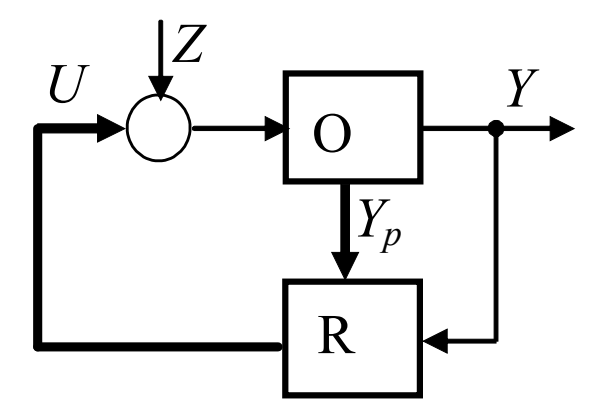

Zastosowanie:

- przyspieszenie regulacji
	- częściowa kompensacja stałej czasowej obiektu i opóźnień transp
	- poprawa stabilność regulacji w stosunku do pojedynczej pętli
- kompensacja wpływu zakłóceń
- linearyzacja charakterystyki statycznej

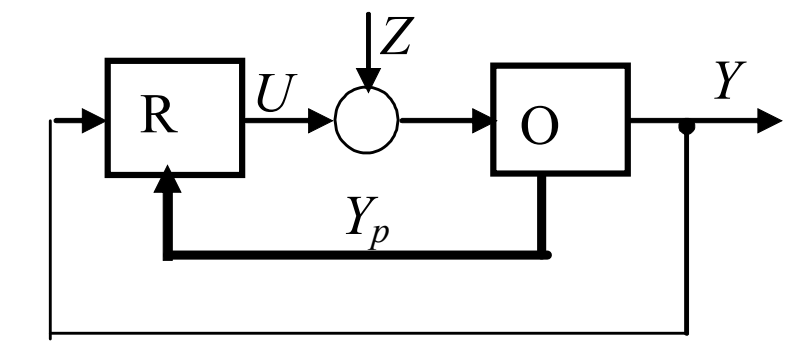

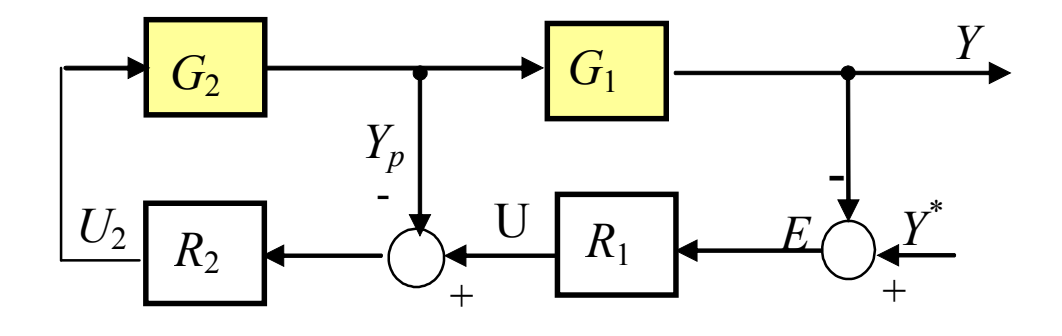

Sprzężenie korekcyjne R<sub>2</sub>

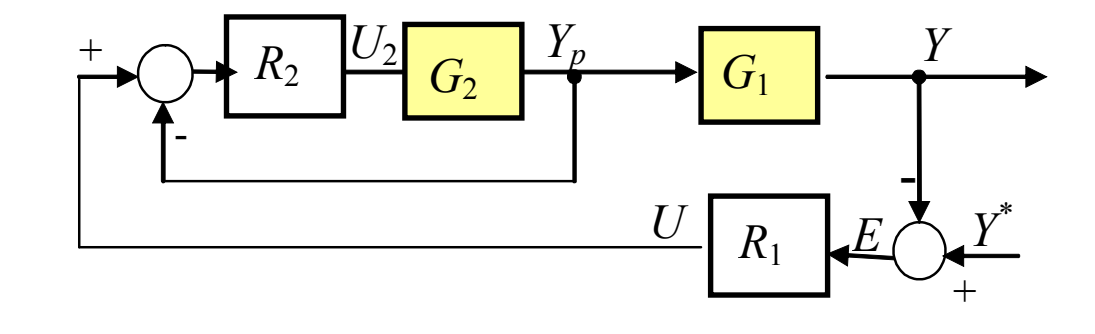

Zał.: liniowe  $R_2$ 

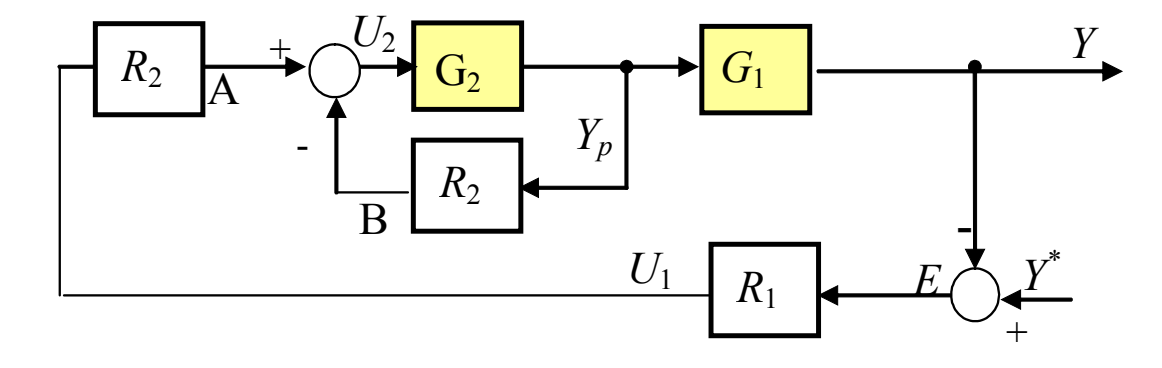

# **1) Neutralizacja własności dynamicznych części obiektu G<sup>2</sup> (korekcja)**

Zał.: Liniowe R $_2$ i G $_2$ 

$$
\frac{Y(s)}{U_1} = G_1(s) \frac{R_2(s)G_2(s)}{1 + R_2(s)G_2(s)}
$$

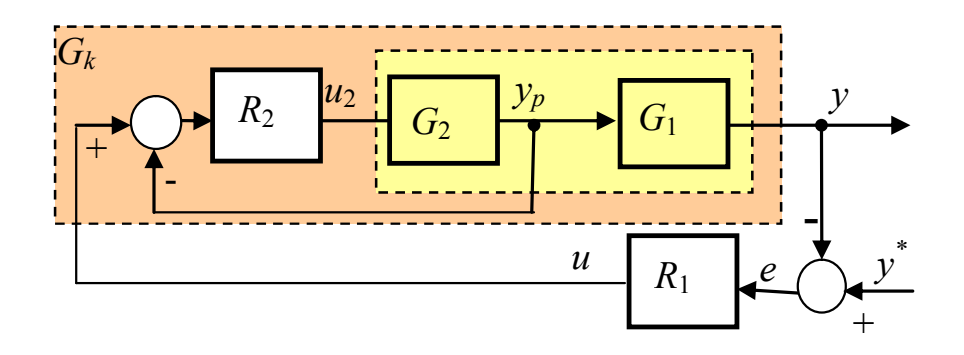

• w paśmie częstotliwości, w którym  $\left| R_2(j\omega) G_2(j\omega) \right| >> 1$ 

$$
jest \frac{Y(s)}{U_1} \approx G_1(s) \qquad \text{(własności części G2 są "zneutralizowane")}
$$
\noór regulatorów i nastaw:

\n

Dobór regulatorów i nastaw:

- regulator pomocniczy  $R<sub>2</sub>$ 
	- wystarczy P (niezerowy uchyb nie ma znaczenia),
	- $\,$  możliwie duże wzmocnienie (aby | $\mathsf{R}_2\mathsf{G}_2$ |>>1)
- regulator główny  $R_1$  zwykle PI (analogicznie jak w układach jednoobwodowych).

+

## **2) Kompensacja zakłóceń**

## Zał.: dwa rodzaje zakłóceń

- *Z*2 przed miejscem pomiaru (wpływają na *Y<sup>p</sup>* )
- *Z*1 wpływają na *Y<sup>p</sup>* dopiero po przejściu całego obwodu

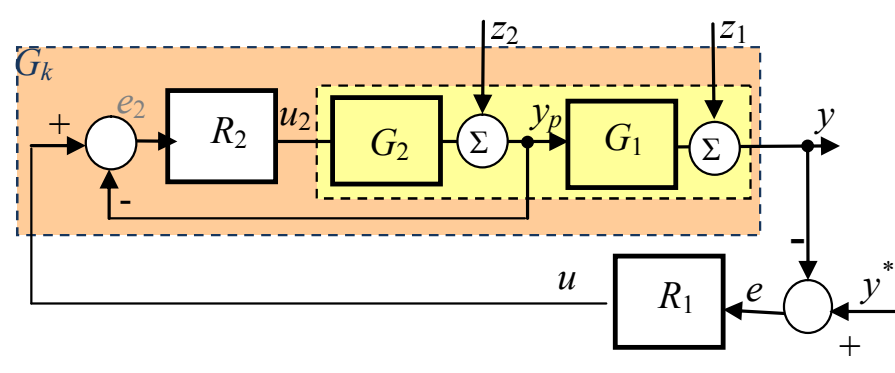

$$
G_k(s) = \frac{Y(s)}{U_1} = G_1(s) \frac{R_2(s)G_2(s)}{1 + R_2(s)G_2(s)}
$$

$$
\frac{v^* + e^e}{1 + RG} = \frac{1}{1 + RG} \cdot \frac{1}{1 + RG} = \frac{1}{1 + RG} \cdot \frac{1}{1 + RG} = \frac{1}{1 + RG} \cdot \frac{1}{1 + RG} = \frac{1}{1 + RG} \cdot \frac{1}{1 + RG} = \frac{1}{1 + RG} \cdot \frac{1}{1 + RG} = \frac{1}{1 + RG} \cdot \frac{1}{1 + RG} = \frac{1}{1 + RG} \cdot \frac{1}{1 + RG} = \frac{1}{1 + R(j\omega)G(j\omega)} = \frac{1}{1 + R(j\omega)G(j\omega)} = \frac{1}{1 + R(j\omega)G(j\omega)} = \frac{1}{1 + R(j\omega)G(j\omega)}
$$

$$
\text{Dla } Z_1 \text{ jest:} \quad q_1(j\omega) = \frac{1}{1 + R_1(j\omega)G_k(j\omega)} = \frac{1}{1 + R_1(j\omega)G_1(j\omega)\frac{R_2(j\omega)G_2(j\omega)}{1 + R_2(j\omega)G_2(j\omega)}}
$$
\n
$$
\text{Dla } Z_2 \text{ jest:} \quad q_2(j\omega) = q_1(j\omega)\frac{1}{1 + R_2(j\omega)G_2(j\omega)}
$$

zakłócenia  $Z_2$  są kompensowane (1+ $R_2G_2$ ) razy silniej niż  $Z_1$ 

## **3) Linearyzacja charakterystyki statycznej obiektu**

Zał.:  $G_2$  nieliniowe  $R_2$ =*K*<sub>*p*2</sub></sub> (wystarczy*K*<sub>*p*2</sub> >0)

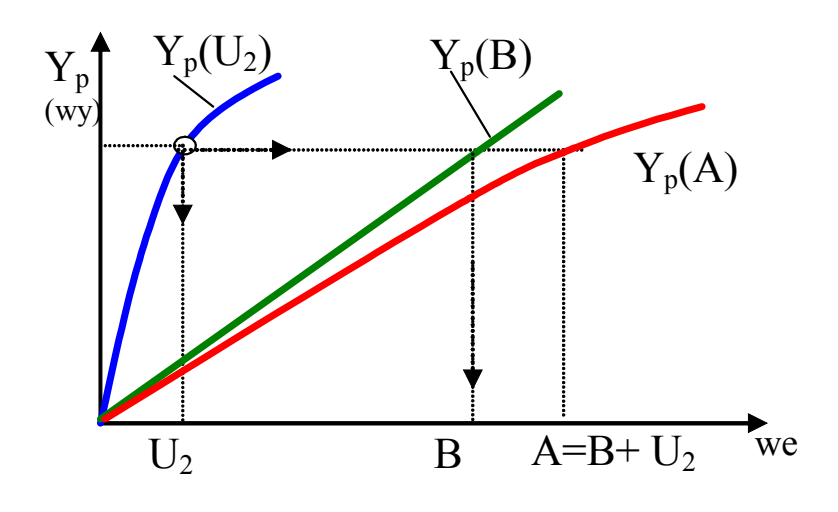

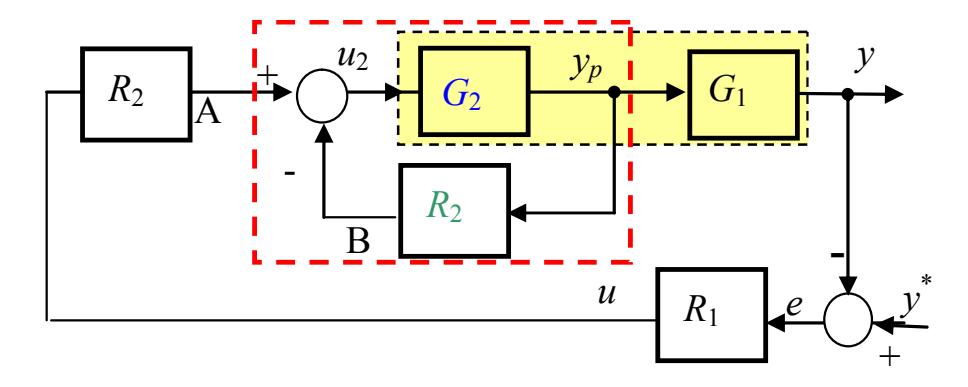

ch-ki pierwotne:

 $Y_p(U_2)$  – ch-ka członu  $G_2$  $Y_p(B)$  – odwrócona ch-ka regulatora  $R_2=K_{p2}$ A=B+U<sub>2</sub> – węzeł sumacyjny U<sub>2</sub>=A-B

ch-ka wypadkowa (zlinearyzowana)

 $Y_p(A)=Y_p(B+U_2)$ 

Sposób wyznaczenia ch-ki wypadkowej:

- 1) dla każdego Y<sub>p</sub> odczytać U<sub>2</sub>
- 2) dla każdego Y<sub>p</sub> odczytać B
- 3) dla każdego Y<sub>p</sub> rysujemy A=B+U<sub>2</sub>

*Matlab:* Dobór nastaw wspomagany przez pidtune

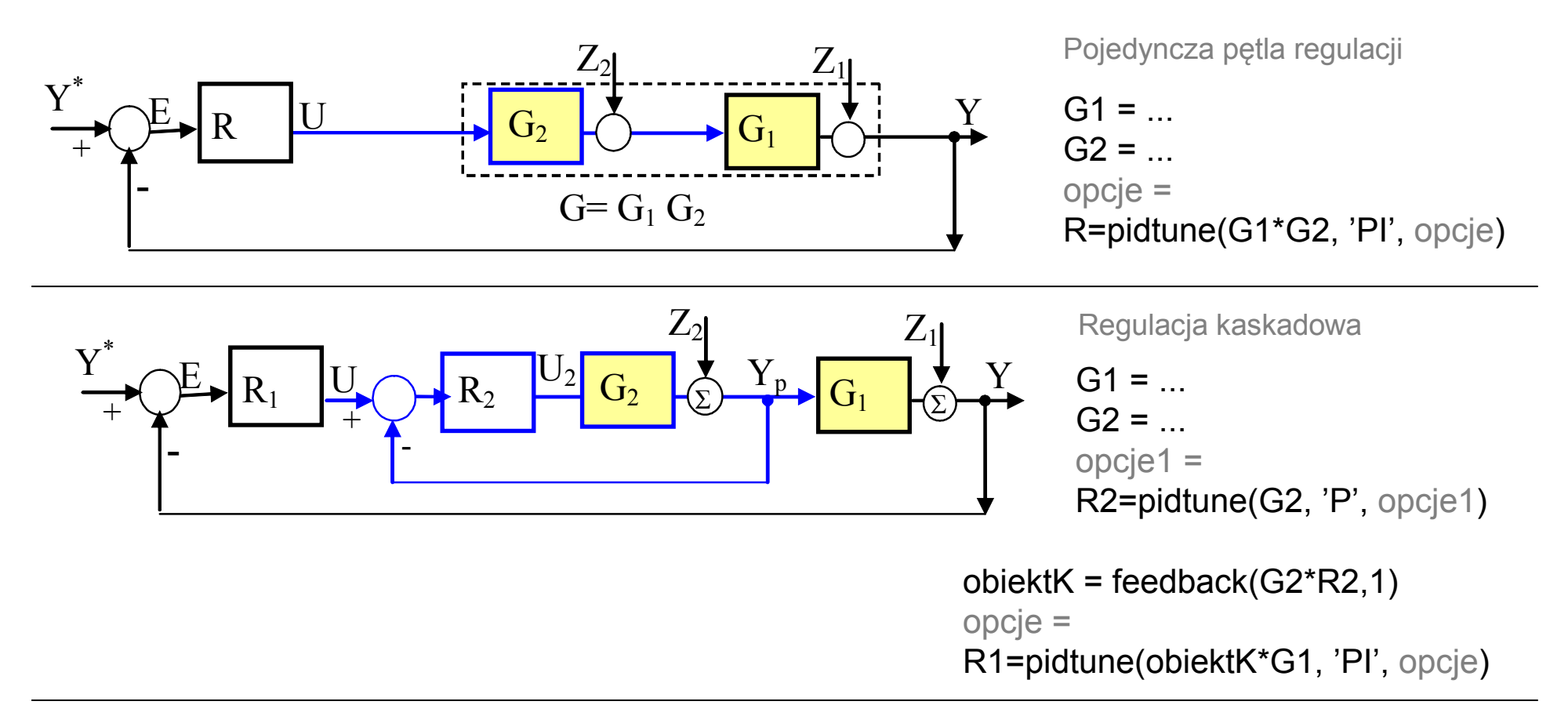

Porównanie własności pojedynczej pętli (sys1\*) i kaskady (sys2\*):

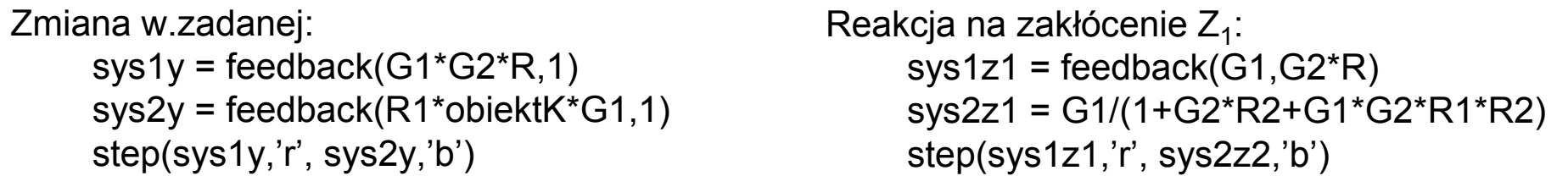

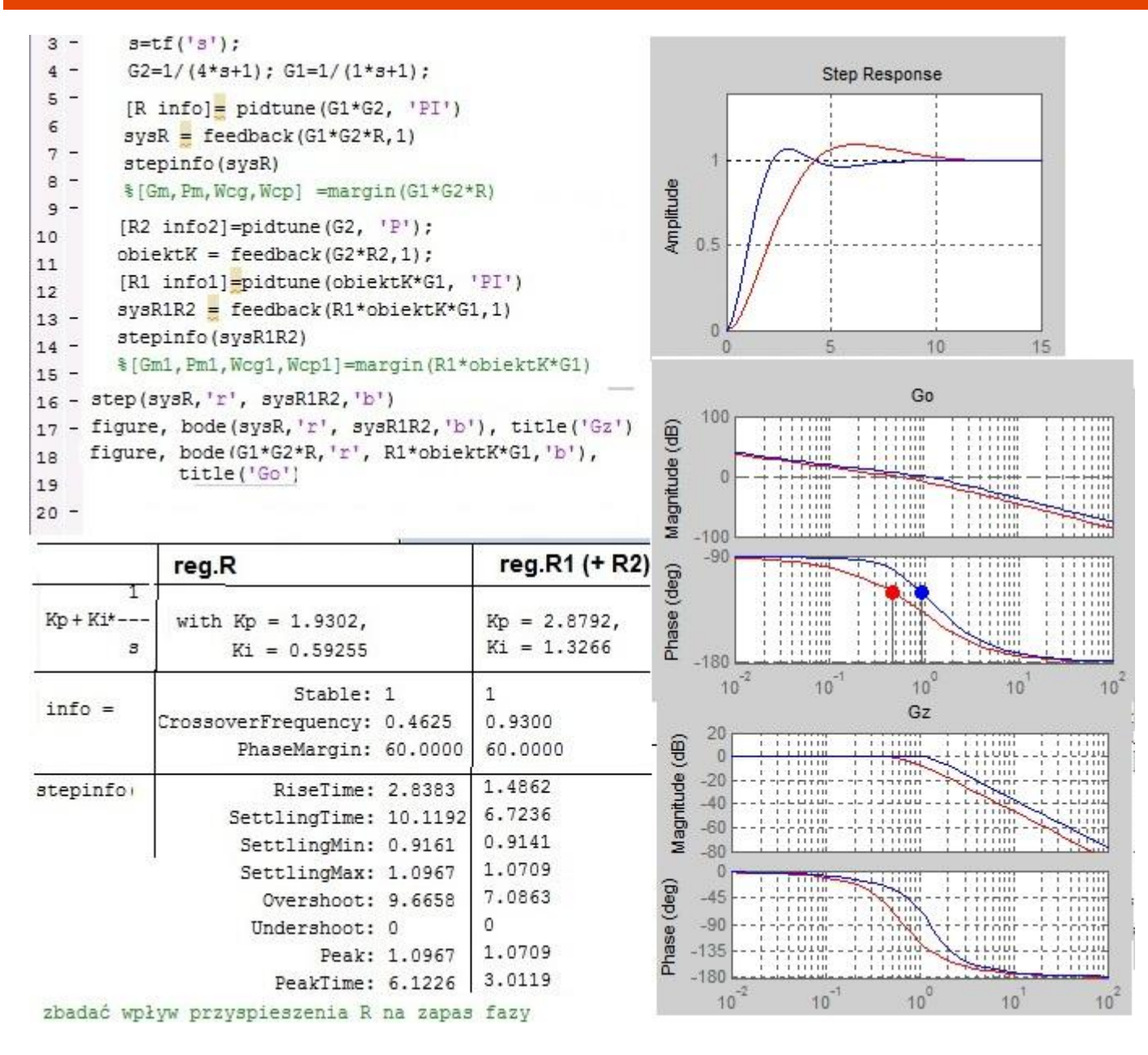

### *Matlab:* SISO Design Tool dla LTI (obiekt LTI)

*Wywołanie:*

*sisotool(obiekt\_lti, regulator) sisotool(obiekt\_lti) sisotool()*

*obiekt\_lti = model obiektu (bez regulatora) regulator = model regulatora*

*Struktura:*

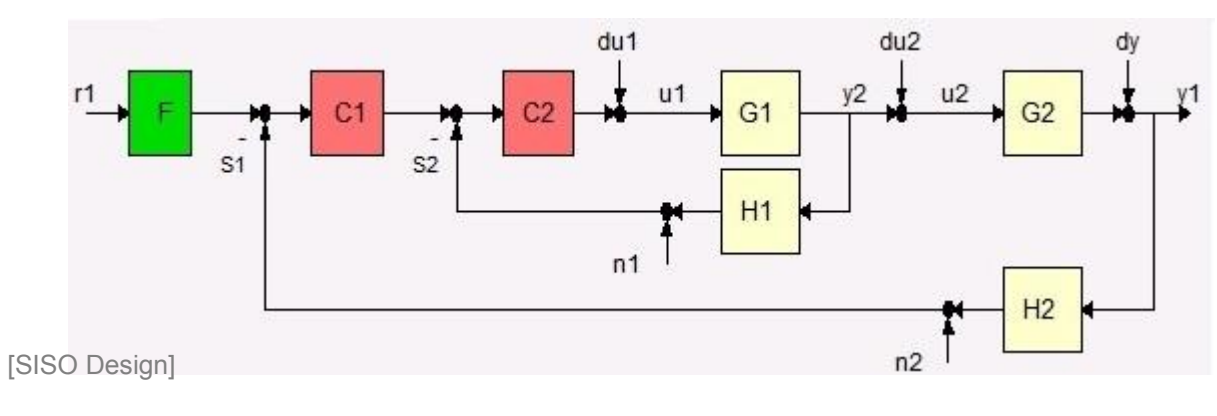

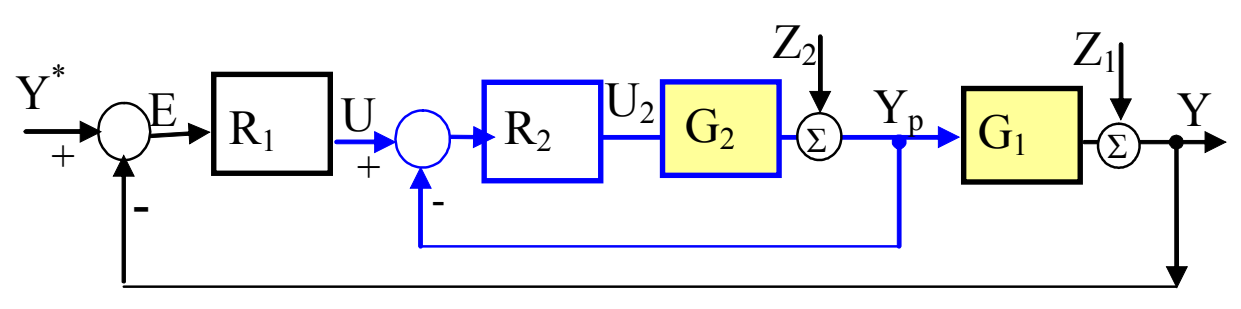

[dokumentacja Matlaba: Z $_{1}$ , Z $_{2}$  – zakłócenia wyjściowe (dy)]

Wyznaczanie parametrów regulatorów układu kaskadowego metodami reduktów i przybliżenia Padégo

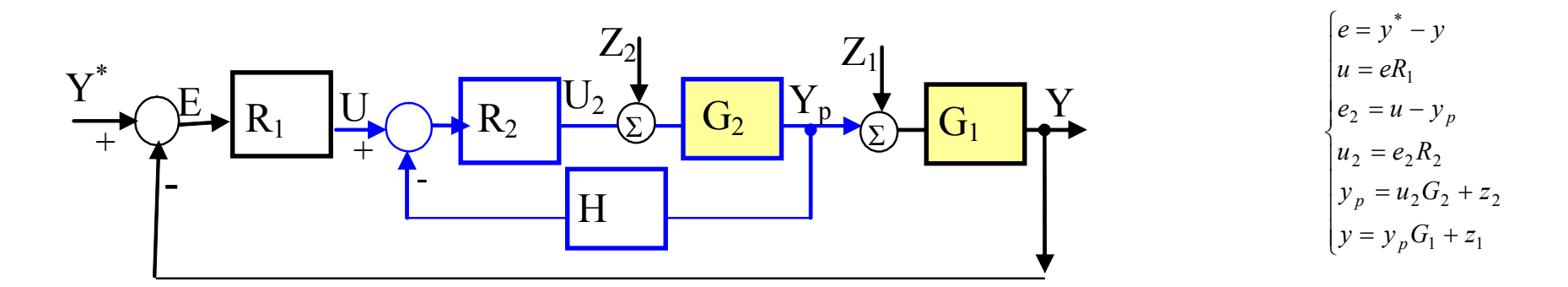

$$
y = \frac{R_1 R_2 G_1 G_2}{M} y^* + \frac{G_1 G_2}{M} z_2 + G_1 \frac{1 + HR_2 G_2}{M} z_1
$$

$$
M = 1 + HR_2G_2 + R_1R_2G_1G_2
$$

Założenia:

 $z_1 = z_2 = 0$ 

$$
G_{1} = \frac{k_{1}}{T_{1}s + 1}e^{+sT_{0}} \approx \frac{k_{1}}{T_{1}s + 1}\frac{b_{1}s + b_{0}}{a_{2}s + a_{0}} = \frac{L_{1}}{M_{1}} \begin{bmatrix} G_{z} = \frac{y}{y^{*}} = \frac{R_{1}R_{2}G_{1}G_{2}}{M} = \frac{L_{1}L_{2}L_{R1}L_{R2}}{M_{1}M_{R1}M_{R2} + hL_{R1}L_{R2}M_{1}M_{R1} + L_{1}L_{2}L_{R1}L_{R2}} \\ G_{2} = \frac{k_{2}}{T_{2}s + 1} = \frac{L_{2}}{M_{2}} \end{bmatrix}
$$
\n
$$
R_{1} = K_{p}(1 + \frac{1}{T_{i}s} + T_{d}s) = \frac{L_{R1}}{M_{R1}}
$$
\n
$$
R_{2} = K_{p2} = \frac{L_{R2}}{M_{R2}}
$$
\n
$$
R_{3} = K_{p1} = \frac{L_{R2}}{M_{R2}}
$$
\n
$$
R_{4} = h
$$
\n
$$
R_{5} = \frac{L_{R2}}{M_{R2}}
$$
\n
$$
R_{6} = \frac{L_{R1}}{M_{R1}}
$$
\n
$$
R_{7} = \frac{L_{R2}}{M_{R2}}
$$
\n
$$
R_{8} = \frac{L_{R2}}{M_{R2}}
$$
\n
$$
R_{9} = \frac{L_{R2}}{M_{R1}}
$$
\n
$$
R_{1} = h
$$
\n
$$
R_{1} = \frac{L_{1}}{M_{R2}}
$$
\n
$$
R_{2} = \frac{L_{R2}}{M_{R2}}
$$
\n
$$
R_{3} = \frac{L_{R2}}{M_{R2}}
$$
\n
$$
R_{4} = \frac{L_{1}}{M_{R1}}
$$
\n
$$
R_{5} = \frac{L_{1}}{M_{R2}}
$$
\n
$$
R_{6} = \frac{L_{1}}{M_{R1}}
$$
\n
$$
R_{7} = \frac{L_{1}}{M_{R2}}
$$
\n
$$
R_{8} = \frac{L_{1}}{M_{R2}}
$$
\n
$$
R_{
$$

• Porównanie współczynników reduktu i transmitancji o założonych (oczekiwanych) wartościach

Uwaga: 1) Z<sub>2</sub> , Z<sub>1</sub> – zakłócenia wejściowe (tak jak w Matlabie du<sub>2</sub>, du<sub>1</sub>), 2) u Halawy inne oznaczenia iż na rys. powyżej

Halawa/r.11.2 11

#### Przykład – układ podgrzewania paliwa

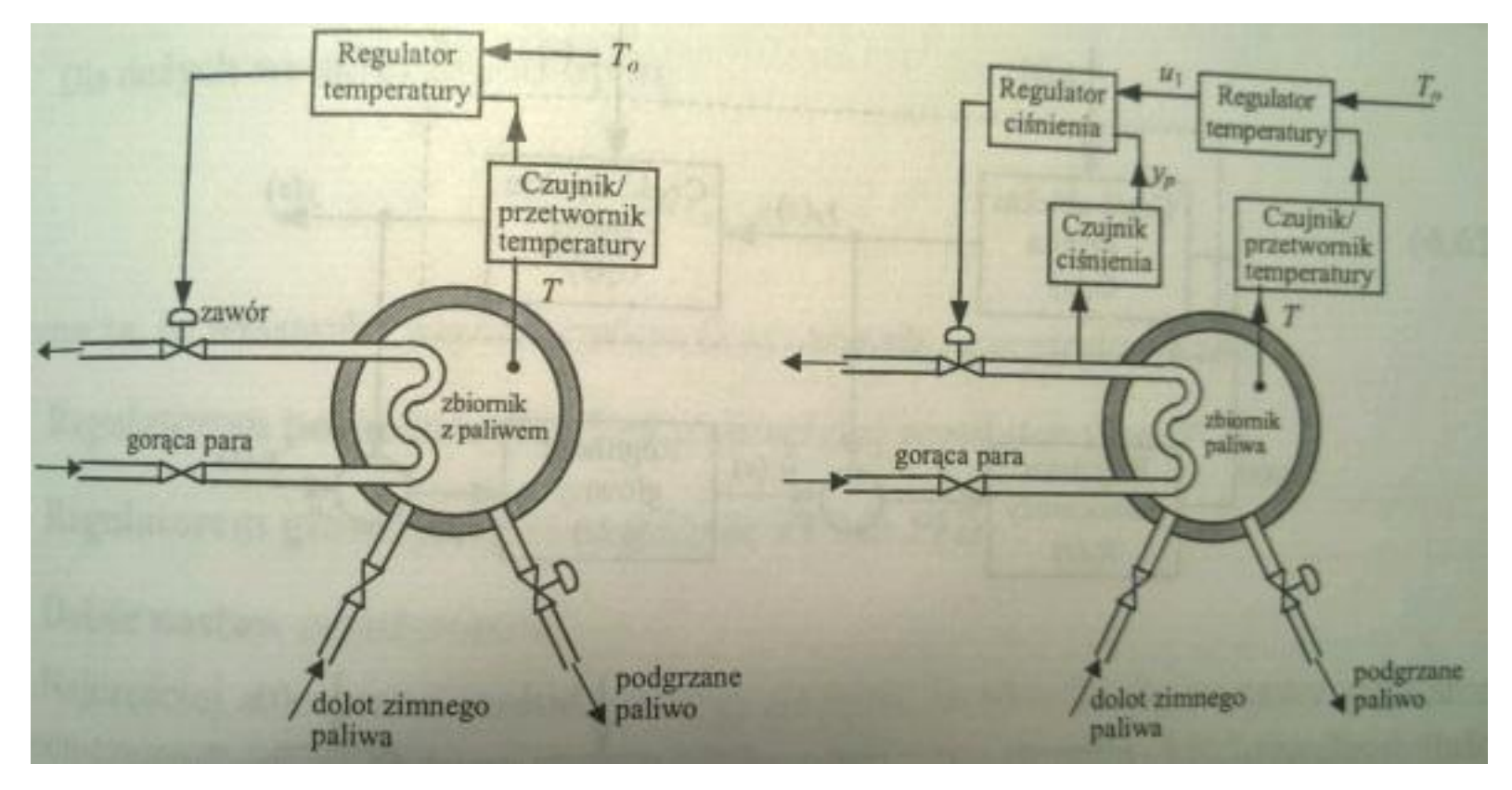

-zmiany ciśnienia pary wpływają na temperaturę paliwa -to powoduje reakcję regulatora temperatury

- zmiany ciśnienia pary są widoczne "od razu" i korygowne przez regulator (stabilizator) ciśnienia

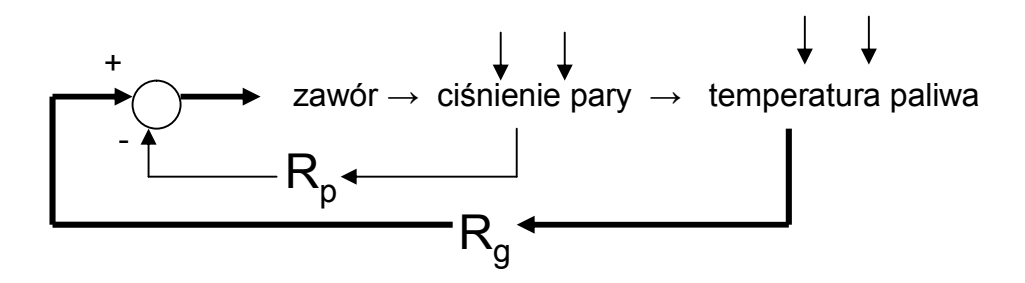

Przykład – wymiennik ciepła z regulacją temperatury

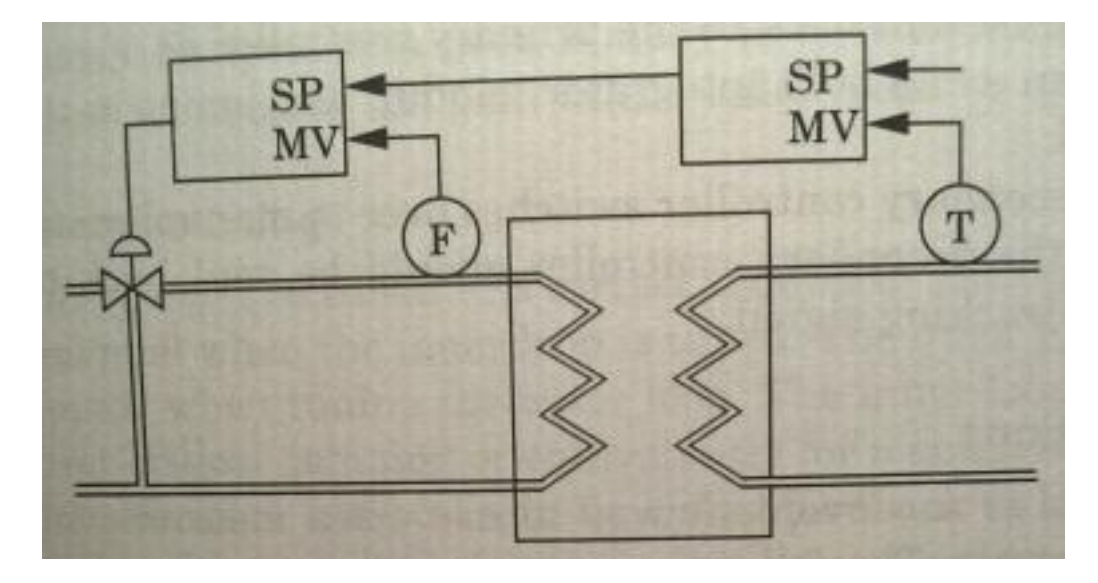

#### Przykład – silnik DC

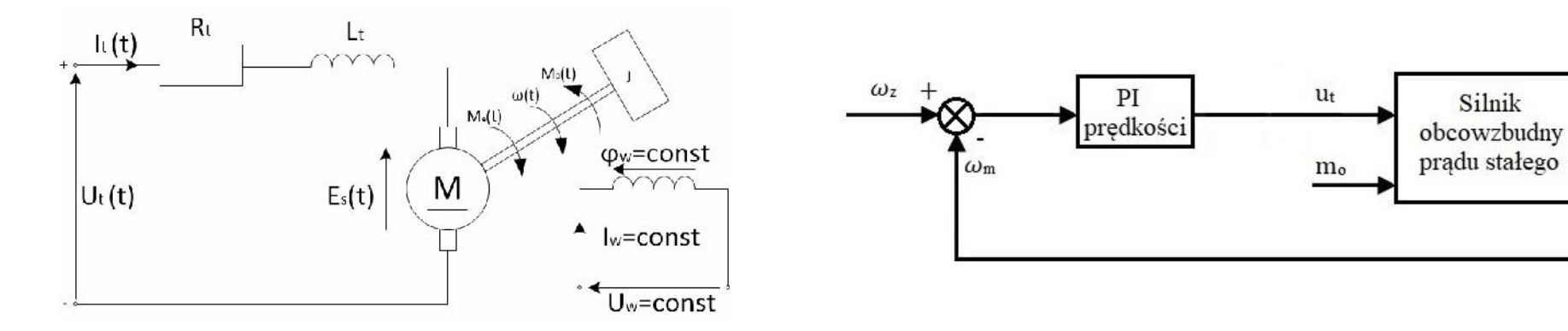

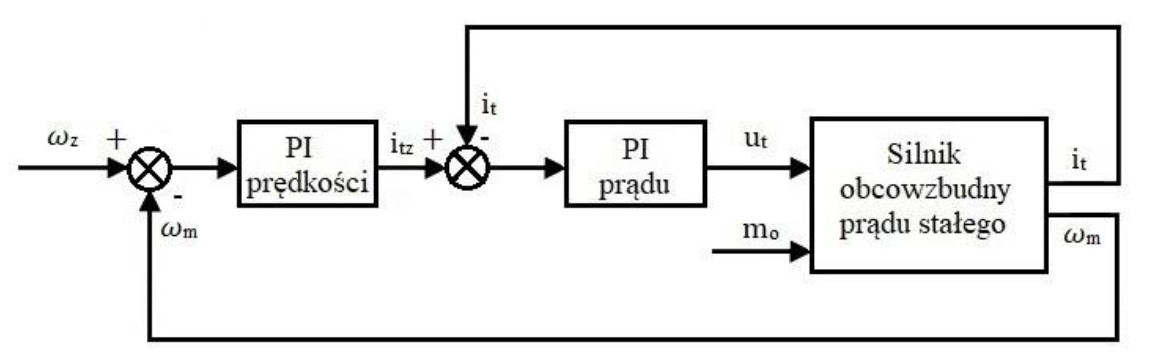

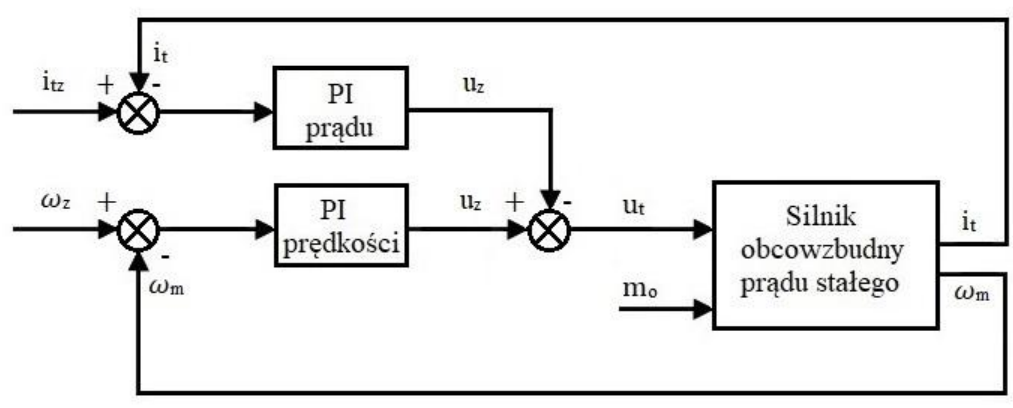

 $i_{t}$ 

 $\omega_m$ 

## **Układ z pomocniczą wielkością sterującą**

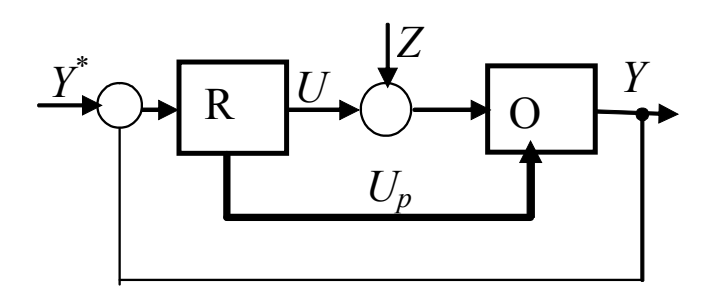

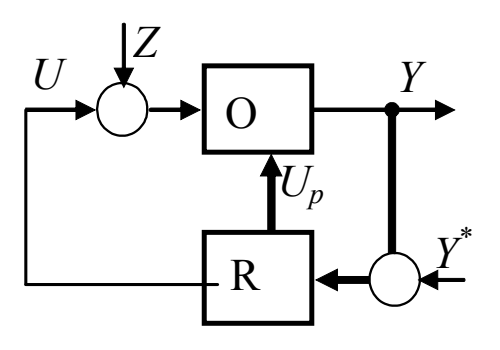

## **Układ z pomocniczym pomiarem zakłóceń**

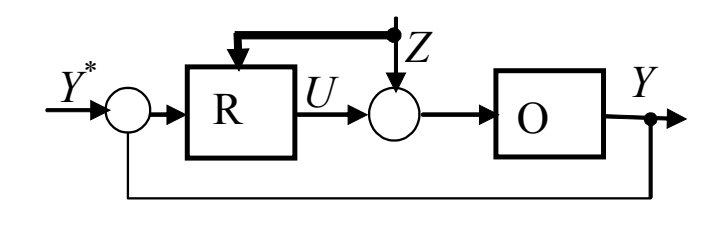

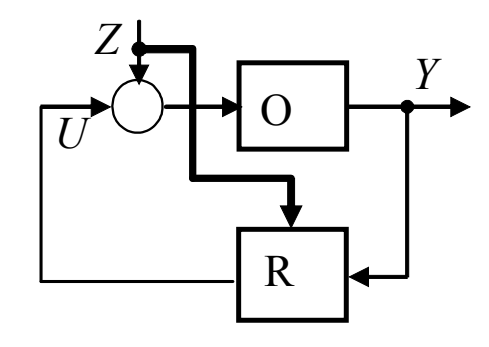

**Układ z pomocniczym sprzężeniem wewnątrz regulatora (z korekcją)**

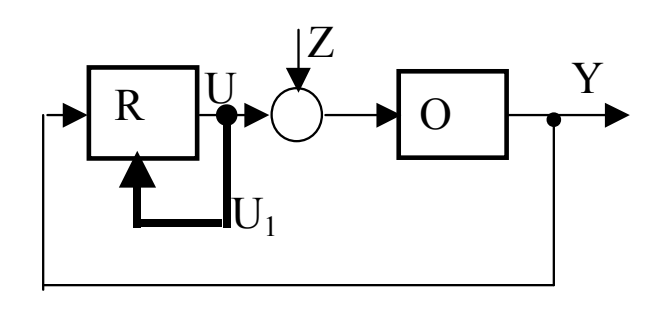

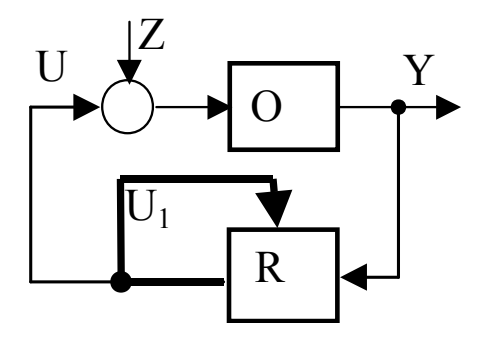

#### **Wielowymiarowe układy regulacji**

#### Regulacja kilku współzależnych wielkości,

np.:

- regulacja prędkości, momentu obrotowego i mocy silnika
- regulacja zespołu generator napięcia z turbiną gazową (prędkość obrotowa turbin, napięcie na zaciskach generatora)
- regulacja częstotliwości, napięcia, mocy czynnej i bienej w systemie energetycznym

#### Sprzężenia skrośne pomiędzy układami regulacji,

np.:

• silnik – zależność prędkości obrotowej i momentu obrotowego zmiana zadanej prędkości obrotowej wpływa też na moment obrotowy zmiana zadanego momentu obrotowego wpływa na zmianę prędkości obrotowej

• generator-turbina – zależność częstotliwości i napięcia

## **Złożone układy regulacji**

Omawiane układy wieloobwodowe

- Kilka (np. 2) pętli regulacji w każdej pętli regulator
- Określone struktury można wyróżnić wewnątrzną i zewnętrzną pętlę regulacji
- Zastosowanie klasycznych metod projektowania PID w odpowiedniej kolejności

W odróżnieniu od:

- regulacji złożonej (wieloparametrowej)
	- jeden główny cel (wartość procesowa)
	- kilka współzależnych wartości procesowych
- sterowania w przestrzeni stanów jedno główne sterowanie

## **Projektowanie złożonych systemów sterowania**

- podjeście "Bottom-Up"
	- podział systemy na oddzielne części
	- zasady sterowania: feedback, feedforward, MFC, cascade control repetitive control, mid-range control, split-range control, ratio control, selector control
	- zalety: projektowanie i strojenie pętla po pętli
	- wady: problemy przy interakcji pętli
- podieście "Top-Down"
	- punktem wyjścia jest często problem optymalizacyjny
	- techniki: optymalizacja, state feedback, observers, predictive control, linearyzacja
	- przy działaniu jednocześnie na wielu wejściach i wyjściach

## Ciepłownie – układy hydrauliczne

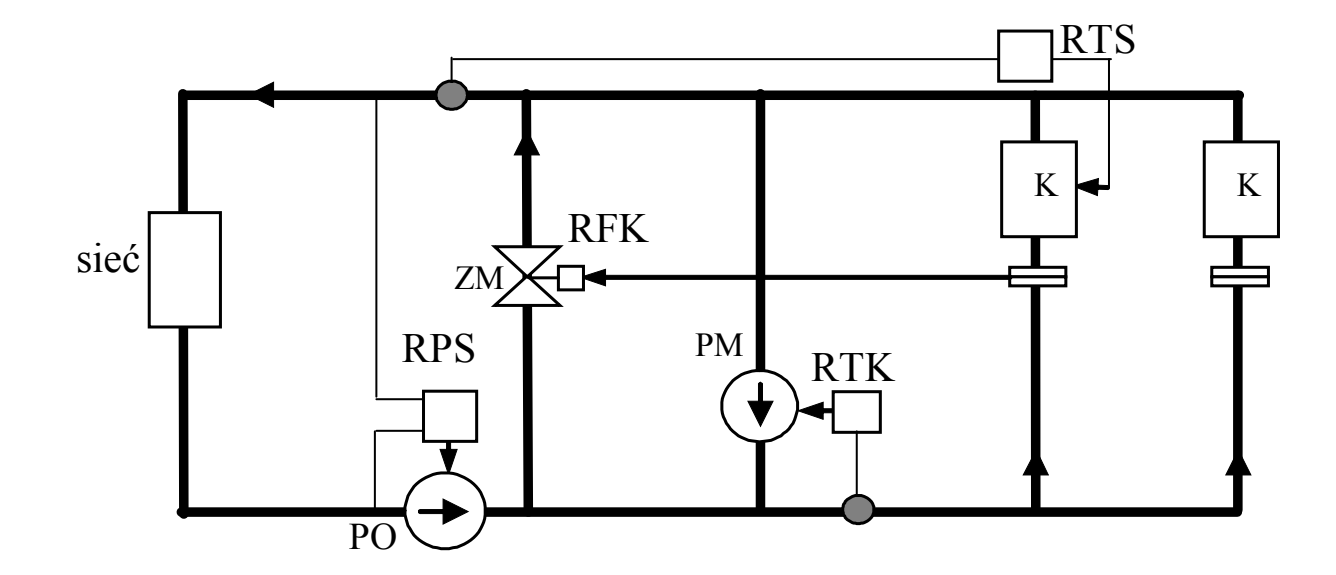